IPST-CNAM Programmation JAVA NFA 032 Septembre 2017

Avec document Durée : **2 h30** Enseignant : LAFORGUE Jacques

#### 2ème Session NFA 032

L'examen se déroule en deux parties. Une première partie de 1h15mn, sans document, consacrée à des questions de cours, et une deuxième partie de 1h 15mn, avec document, consacrée en la réalisation de programmes Java.

Au bout de 1h15mn, les copies de la première partie seront ramassées avant de commencer la deuxième partie.

Pour la première partie, vous devez rendre le QCM rempli et les réponses aux questions libres écrites sur des copies vierges.

Pour la deuxième partie, vous écrivez vos programmes sur des copies vierges. Vous devez écrire les codes commentés en Java.

# **1 ère PARTIE : COURS (sans document) Durée: 1h15**

### **1. QCM (35 points)**

Mode d'emploi :

Ce sujet est un QCM dont les questions sont de 3 natures :

- les questions à 2 propositions: dans ce cas une seule des 2 propositions est bonne.
	- $\rightarrow$  +1 pour la réponse bonne
	- $\geq -1$  pour la réponse fausse
- les questions à 3 propositions dont 1 seule proposition est bonne
	- $\triangleright$  + 1 pour la réponse bonne
	- $\triangleright$  –1/2 pour chaque réponse fausse
- les questions à 3 propositions dont 1 seule proposition est fausse
	- $+ \frac{1}{2}$  pour chaque réponse bonne
	- $\triangleright$  –1 pour la réponse fausse

Il s'agit de faire une croix dans les cases de droite en face des propositions.

On peut remarquer que cocher toutes les propositions d'une question revient à ne rien cocher du tout (égal à 0).

Si vous devez raturer une croix, faites-le correctement afin qu'il n'y ait aucune ambiguïté.

N'oubliez pas d'inscrire en en-tête du QCM, votre nom et prénom.

Vous avez droit à **4 points** négatifs sans pénalité.

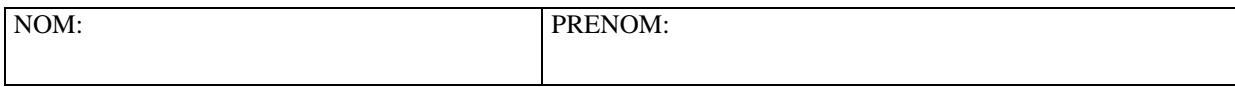

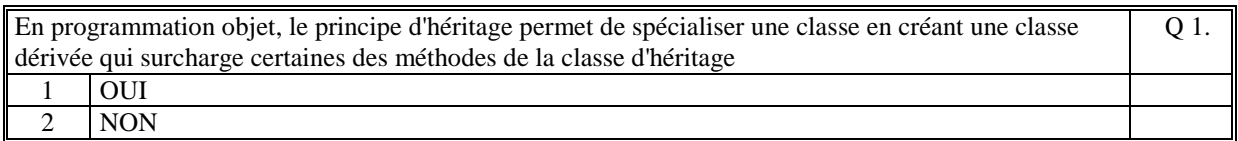

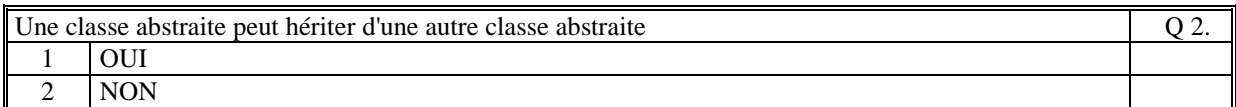

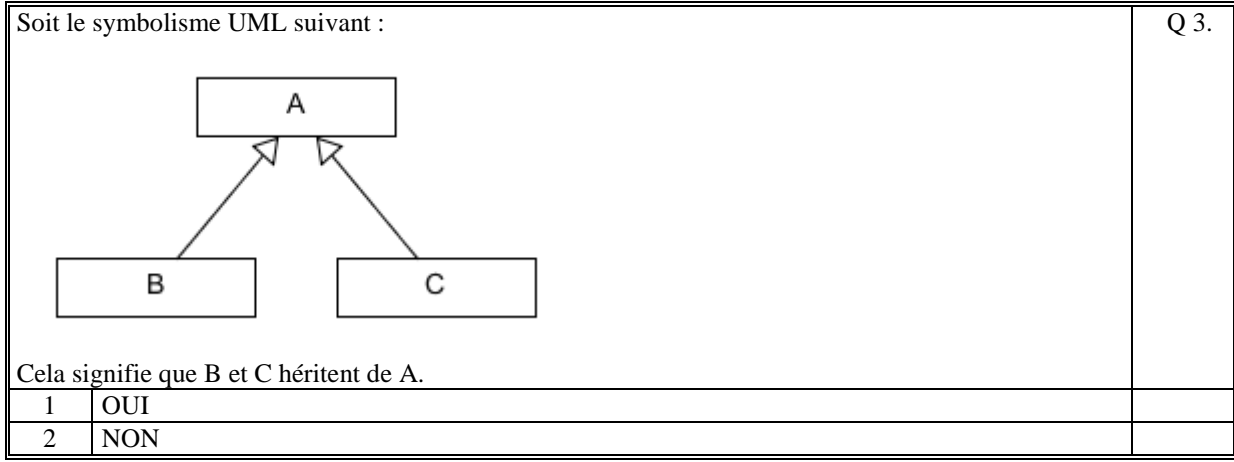

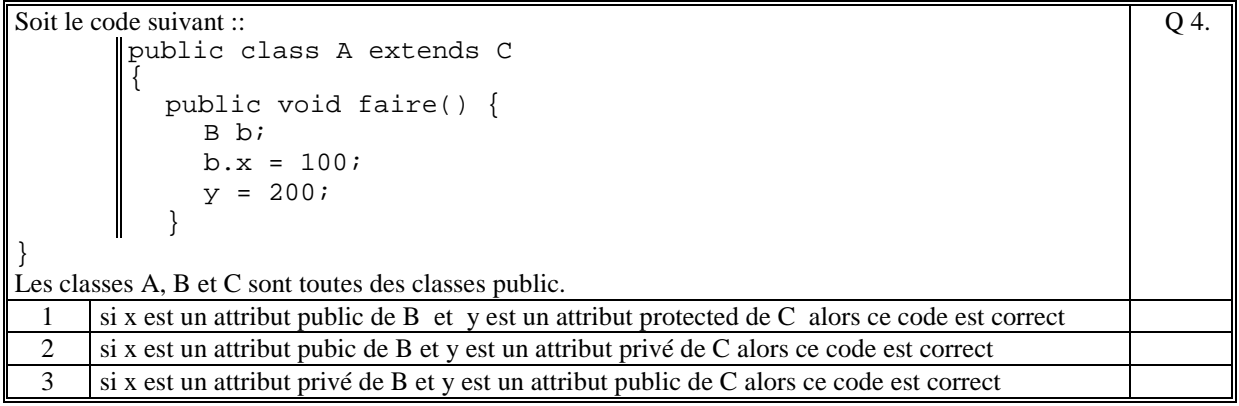

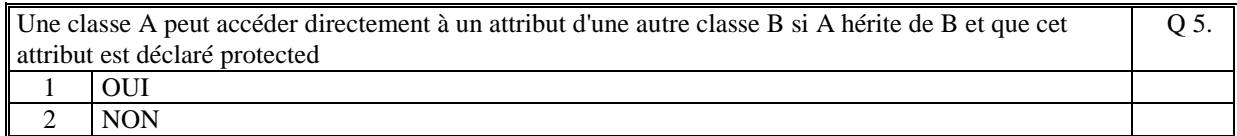

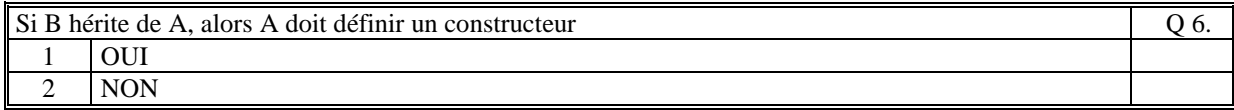

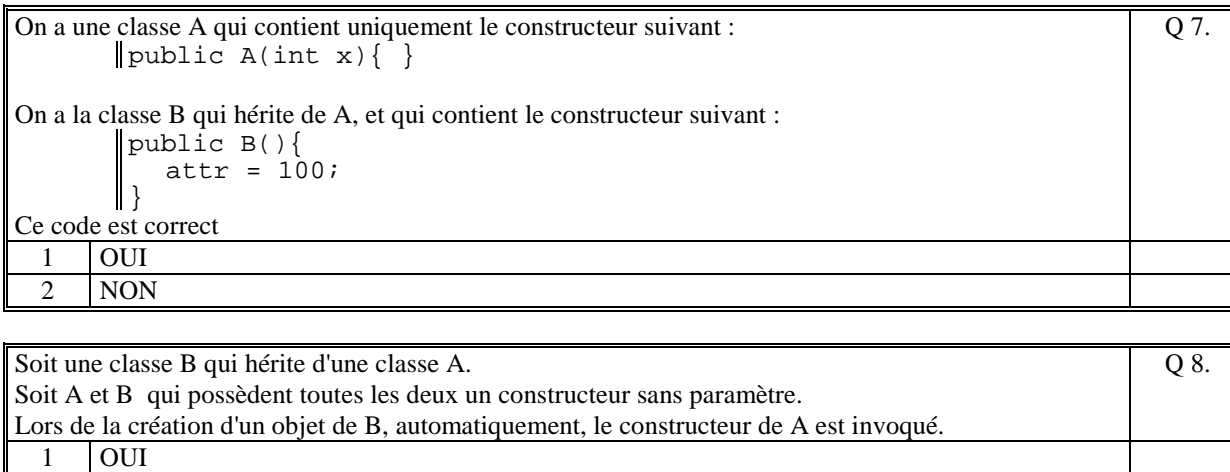

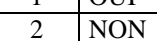

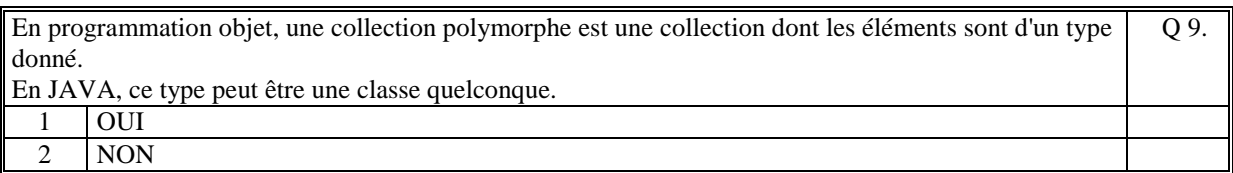

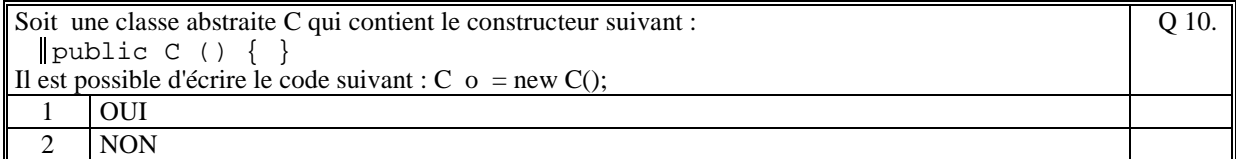

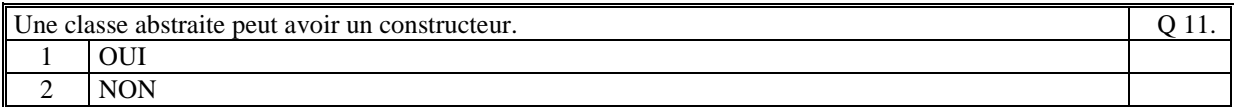

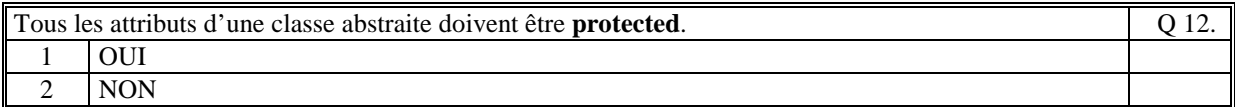

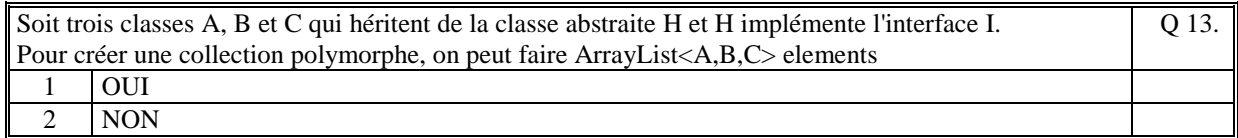

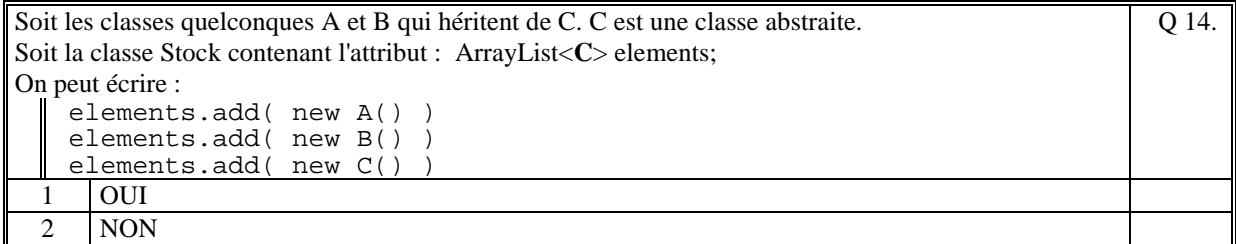

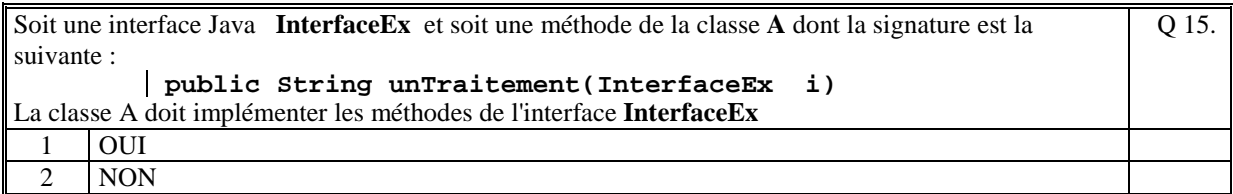

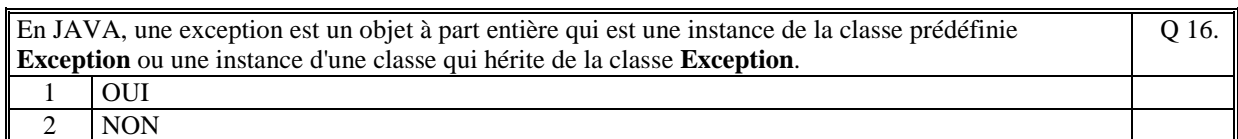

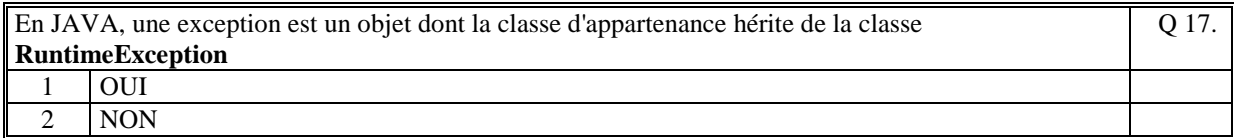

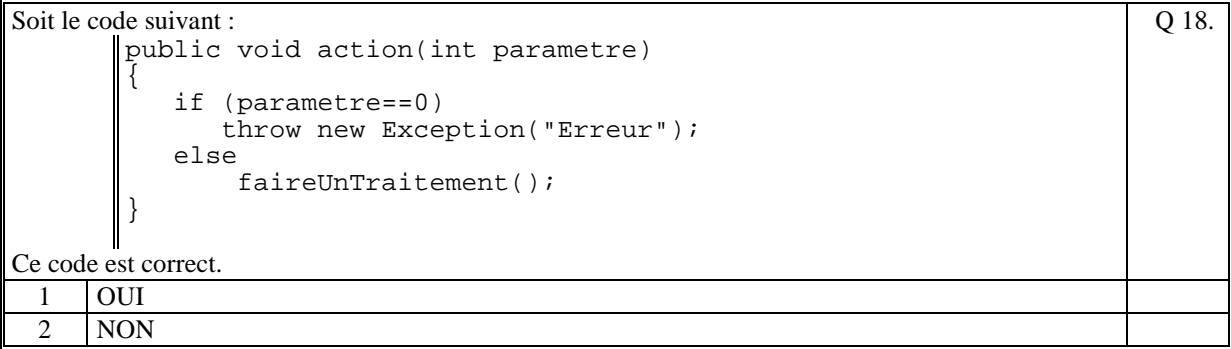

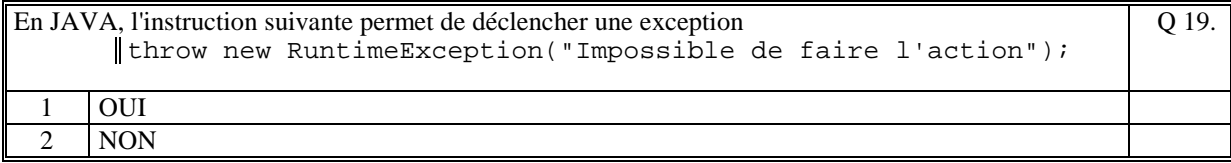

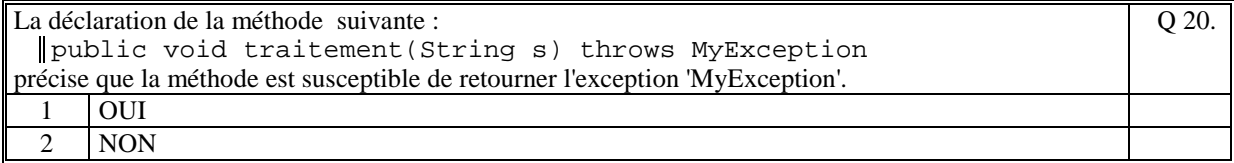

Q 21.

Soit le code suivant :

```
try{ 
    System.out.println("AAA"); 
    call(); 
    System.out.println("BBB"); 
} 
catch(MyException ex) { 
 System.out.println("DDD"); 
} 
catch(Exception ex) { 
    System.out.println("CCC"); 
}
```
avec la méthode call qui déclenche l'exception **UneAutreException**.

Ce code affiche :

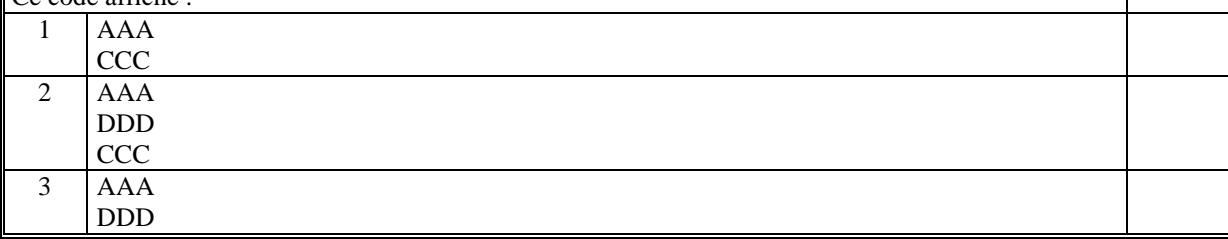

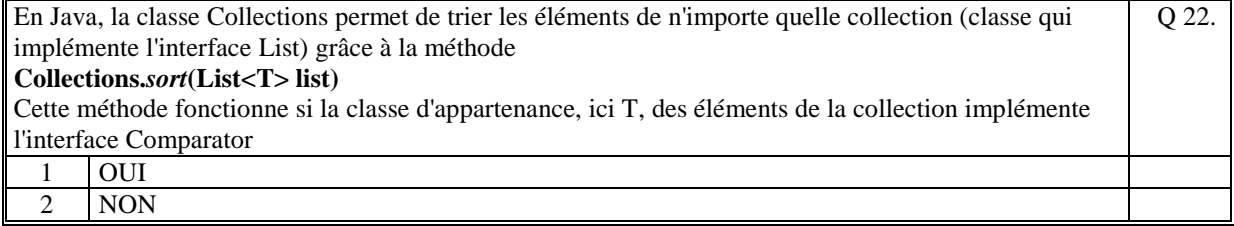

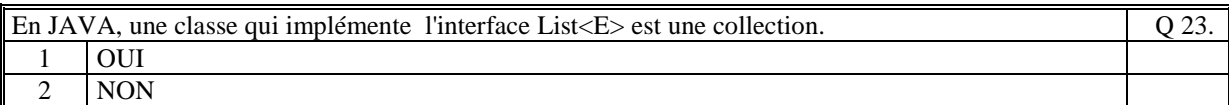

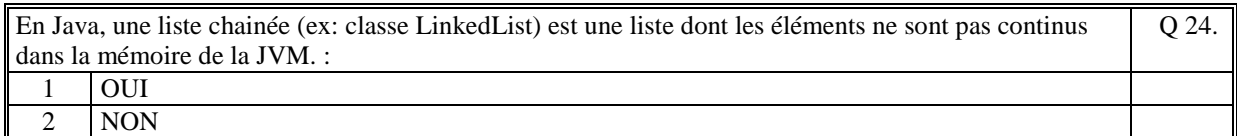

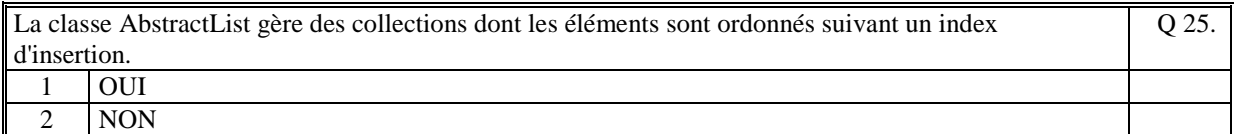

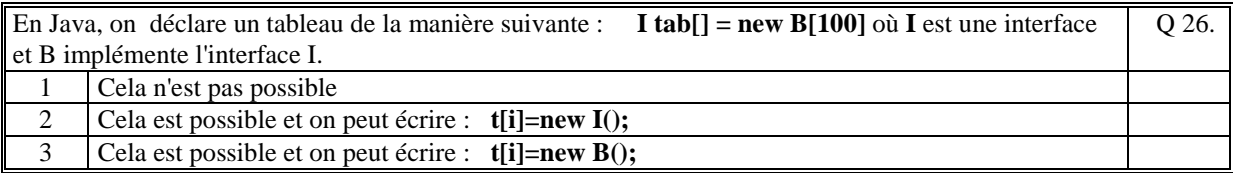

Soit la déclaration suivante :

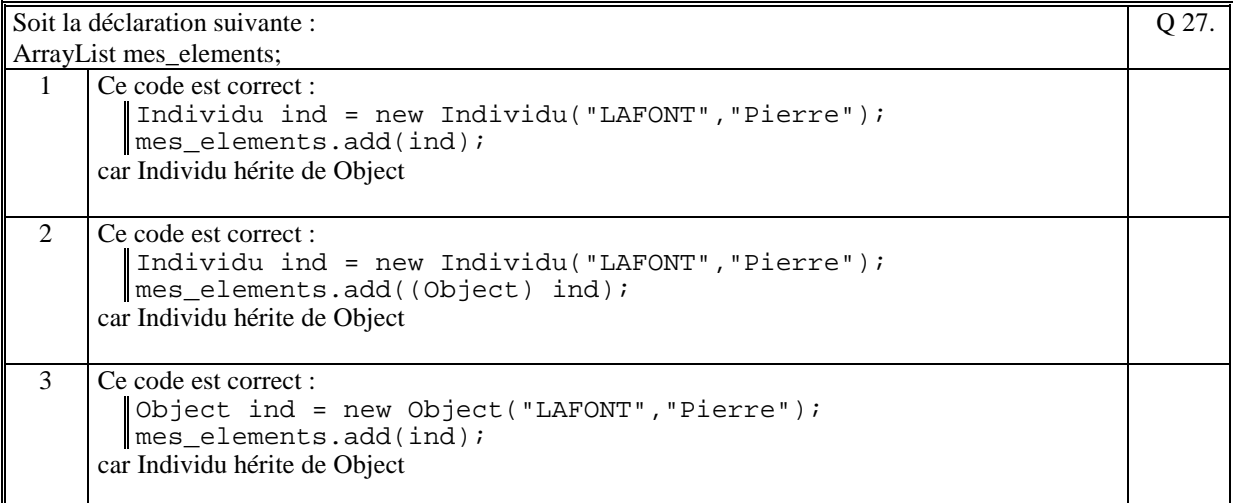

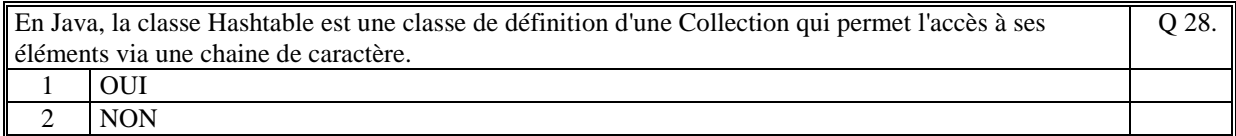

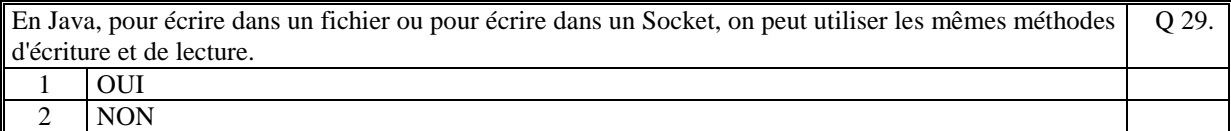

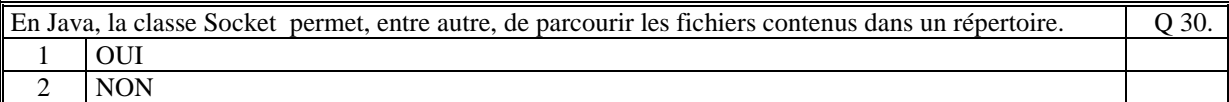

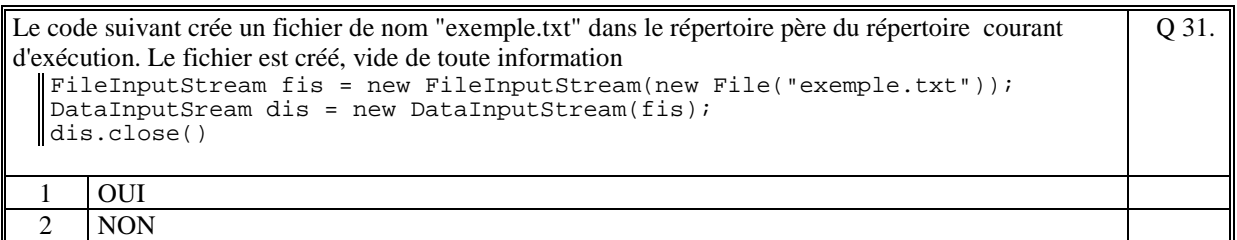

Soit un serveur qui réalise le traitement suivant : ServerSocket ssoc = new ServerSocket(9100); Socket soc = ssoc.accept(); DataInputStream dis= new DataInputStream(soc.getInputStream()); System.out.println(dis.readUTF()); Pour afficher sur le serveur la valeur "HELLO", le client doit écrire le code suivant : Socket soc = new Socket("localhost",9100); OutputStream os=soc.getOutputStream(); PrintStream ps=new PrintStream(os); ps.print("HELLO"); soc.close(); O 32.  $\overline{1 \mid 0\text{UI}}$ 2 NON

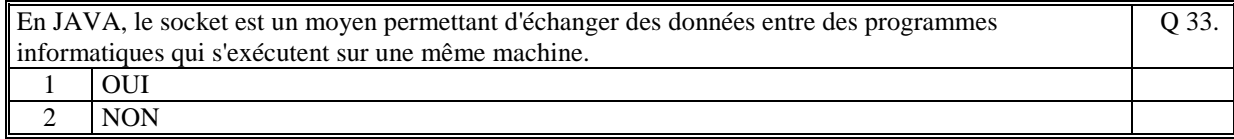

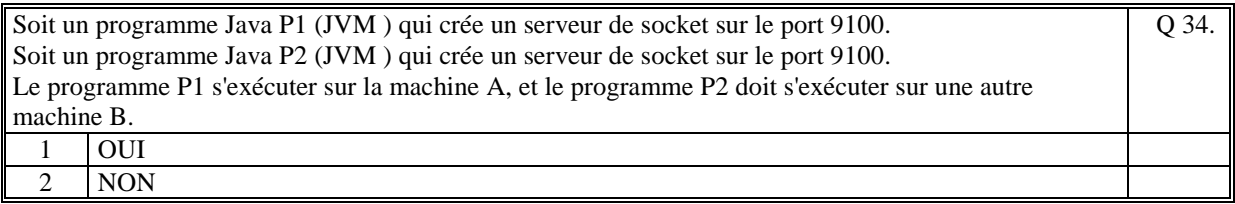

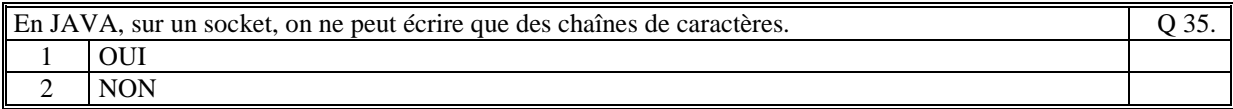

# **2. Questions libres (15 points)**

Chaque question est notée sur 5 points. Vous répondez à ces questions sur une **copie vierge** en mettant bien le numéro de la question, sans oublier votre nom et prénom.

#### **QUESTION 1 :**

Expliquez la différence qui existe entre l'utilisation de la classe **Exception** et l'utilisation de la classe **RuntimeException.**

### **QUESTION 2 :**

Expliquez comment il est possible, en JAVA, de créer une collection polymorphe.

### **QUESTION 3 :**

Quel est le rôle de la classe Socket de Java ? Expliquez son fonctionnement.

*FIN DE LA 1ère PARTIE* 

## **2 ème PARTIE : PROGRAMMATION (avec document) Durée: 1h15**

### **PROBLEME 2 [50 points]**

On se propose de créer un programme Java qui gère une collection de produit.

Un produit est caractérisé par :

- la référence du produit (String)
- la quantité du produit dans le stock (int)
- la description du produit (String)

Ce programme affiche une IHM (et une seule) permettant :

- d'ajouter un nouveau produit dans le stock.
- d'incrémenter (+1) un produit existant du stock.
- de décrémenter (-1) un produit existant du stock.
- de rechercher des produits en recherchant un morceau de chaine dans les descriptions des produits. Si la chaine à rechercher est vide alors l'ihm affiche tous les produits.

La référence du produit est de la forme : <Type>-<Numéro>-2017

**Type** est une des valeurs d'une liste de chaîne de caractères initialisée en dur dans le programme (exemple : final static String[] types\_produit = { "LIVRE", "DVD", "PAPETERIE", "BD" }

**Numéro** est un numéro unique, automatiquement géré par le programme.

Ecrire la classe **IHMStock**, la classe **GestionProduit** et la classe **Produit**.

La classe **IHMStock** affiche l'IHM. Elle appelle les méthodes de la classe **GestionProduit** qui contient la collection et qui implémente les méthodes de gestion du stock appelées par l'IHM. La classe **Produit** est la classe qui définit un produit.

Au lancement du programme la collection est vide.

Inutile d'écrire les getteurs et les setteurs.

NB : Pour créer les éléments graphiques de l'IHM, vous utiliser la classe Formulaire, vue en cours et en TP.

**(Fin du sujet)**